# **Matryx Documentation**

*Release 0.2*

**Max Howard, Sam Hessenauer**

**Feb 01, 2019**

#### User Documentation

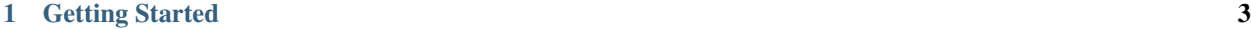

[2 Versions](#page-8-0) 5

[Matryx](http://matryx.ai/) is a Secure Research and Development Platform which supports crowdsourced science, collaboration tracking, trustless attribution, and authorized 3rd party timestamping on the blockchain. Through the Matryx Platform, scientists, mathematicians, artists and tinkerers alike can post and hunt bounties for just about anything. We leave it up to you what problems to solve but keep track of your progress along the way so that you will continue to be rewarded for the work you have done.

A full description about the platform is in our [whitepaper.](https://matryx.ai/whitepaper.html) To check out the code, please visit our [Github!](https://github.com/Matryx/)

Here you can look at the User Documentation for interacting with the Matryx Platform as well as documentation for the Matryx Platform Contracts and open-source Explorer API.

The current version is: AlphaQ4-2018

### CHAPTER 1

#### Getting Started

<span id="page-6-0"></span>The Matryx Blockchain Platform is a set of Ethereum Smart Contracts that operationally facilitate crowdsourced science, contribution tracking, attribution mechanisms, and authorized timestamps for verifiable data. The *interfaces* to interact with the Platform is the Matryx WebUI [\[https://alpha.matryx.ai\]](https://alpha.matryx.ai) or Calcflow [\[https://www.oculus.com/](https://www.oculus.com/experiences/rift/1143046855744783/) [experiences/rift/1143046855744783/\]](https://www.oculus.com/experiences/rift/1143046855744783/)

Calcflow is a Virtual Reality tool for visualization of 3D mathematics such as parametric equations and vector fields.

To get started with Matryx - you will need a few things.

- 1. Metamask installed on your browser
- 2. Matryx Tokens in your Ethereum Wallet

Metamask is the most common internet browser enabled crypto wallet for Ethereum is Metamask. [\[https://www.](https://www.Metamask.io) [Metamask.io\]](https://www.Metamask.io) Download the browser extension then go ahead and create or import a wallet.

Matryx Tokens are the utility token for the Matryx Platform and are required for full functionality.

A few super helpful how-to videos were made by our teammate @stegosource [\[https://github.com/Stegosource\]](https://github.com/Stegosource) which goes through the platform functionality specifically from the WebUI. You can find them here:

How to Create a Tournament: <https://youtu.be/lPNitw3H-Cg>

How to Enter a Tournament Submission: <https://youtu.be/WCSkTZjLsTU>

## CHAPTER 2

#### Versions

<span id="page-8-0"></span>Matryx Platform You can find the source code of the versioned releases here: [https://github.com/matryx/](https://github.com/matryx/MatryxPlatform/releases) [MatryxPlatform/releases](https://github.com/matryx/MatryxPlatform/releases)

Matryx Explorer You can find the source code of the versioned releases here: [https://github.com/matryx/](https://github.com/matryx/MatryxExplorer/releases) [MatryxExplorer/releases](https://github.com/matryx/MatryxExplorer/releases)